## Lecture 3 Ttk-91 Assembly Language Programming

Program representation Assembly Language with ttk-91 (Titokone, TitoTrainer)

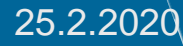

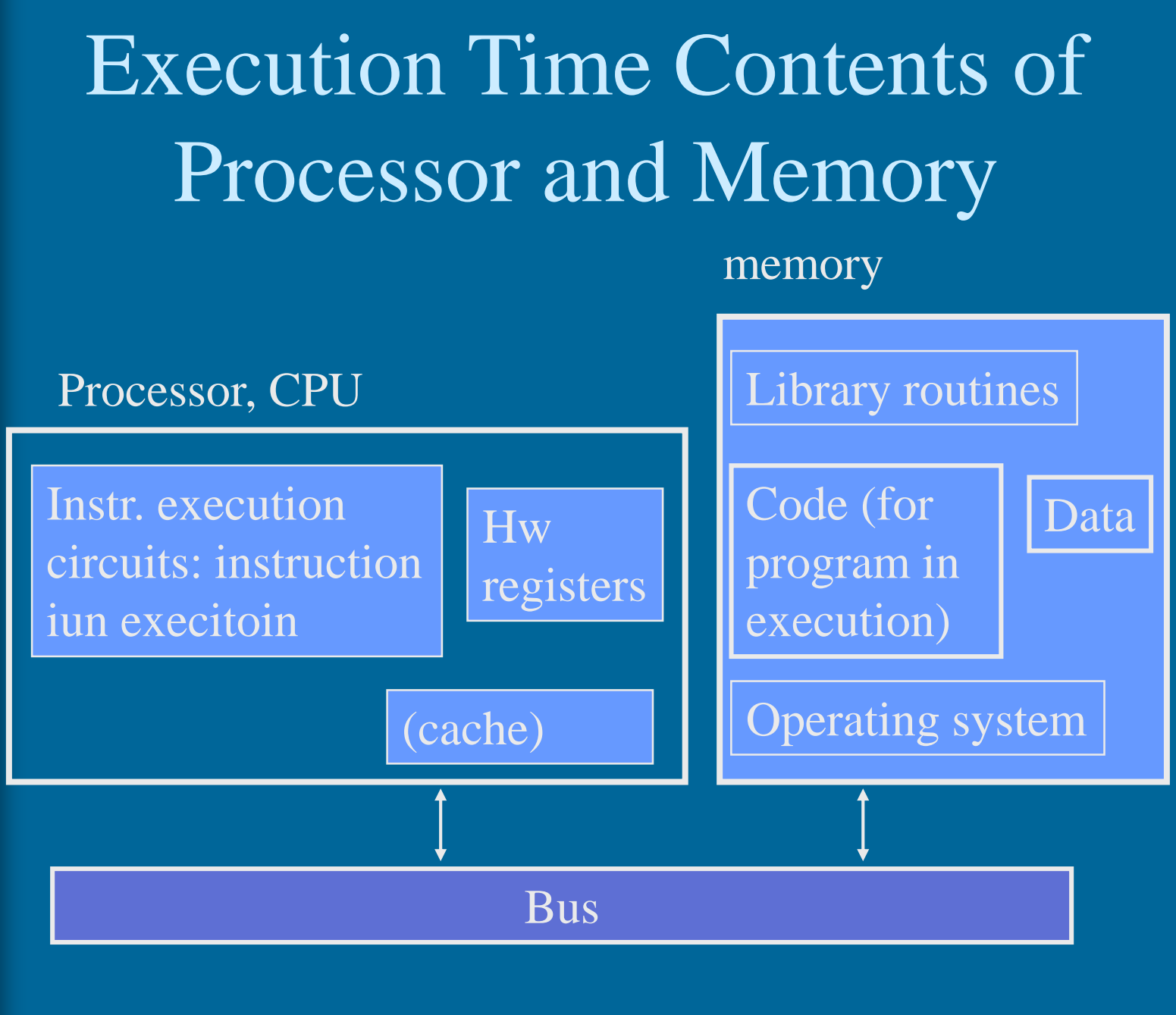

## Program Representation in Machine Code

- Machine language instruction set defines instruction set architecture (ISA) for system
- Program in machine language representation in memory (TTK-91)

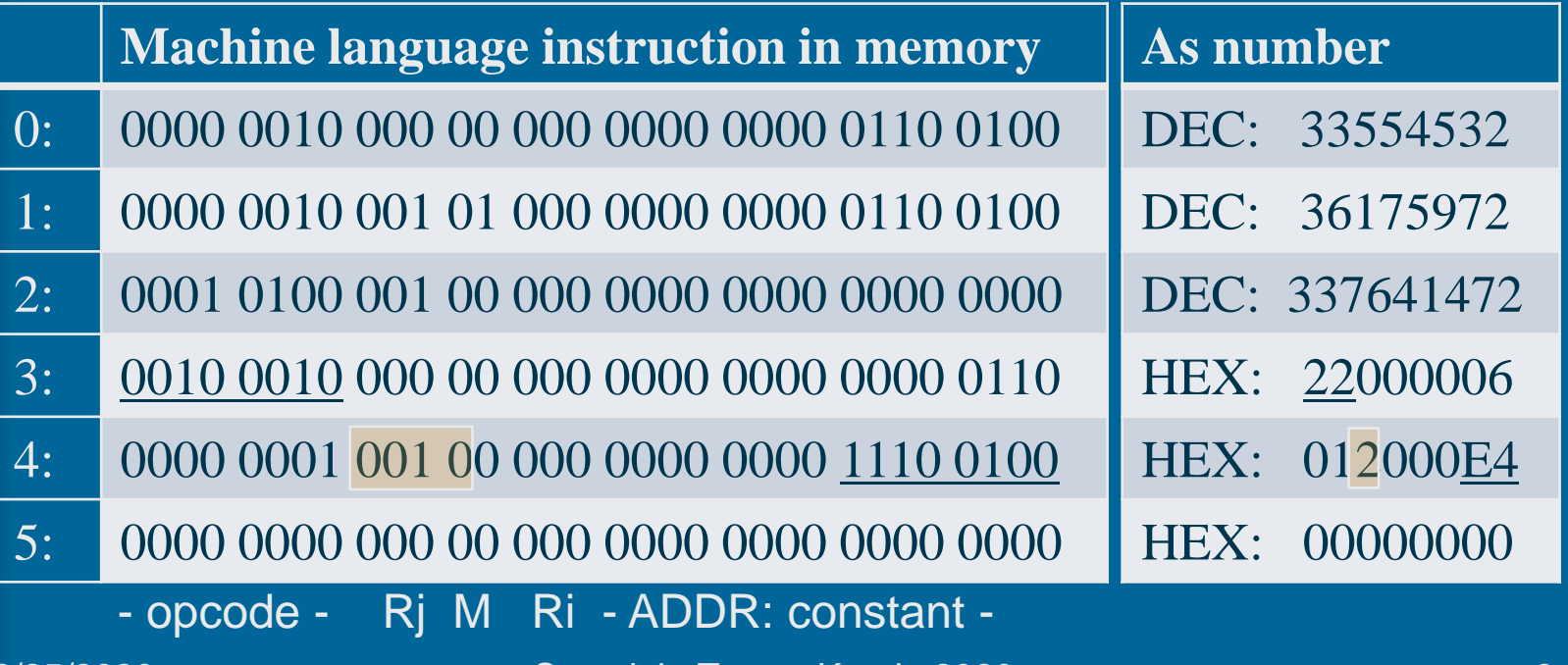

#### Program Representation in Symbolic Assembly (Machine) Language

#### • Symbolic assembly language instruction

- Instruction given in fields (parts)
- Some field values are given as symbols
- Easier for humans to read and write

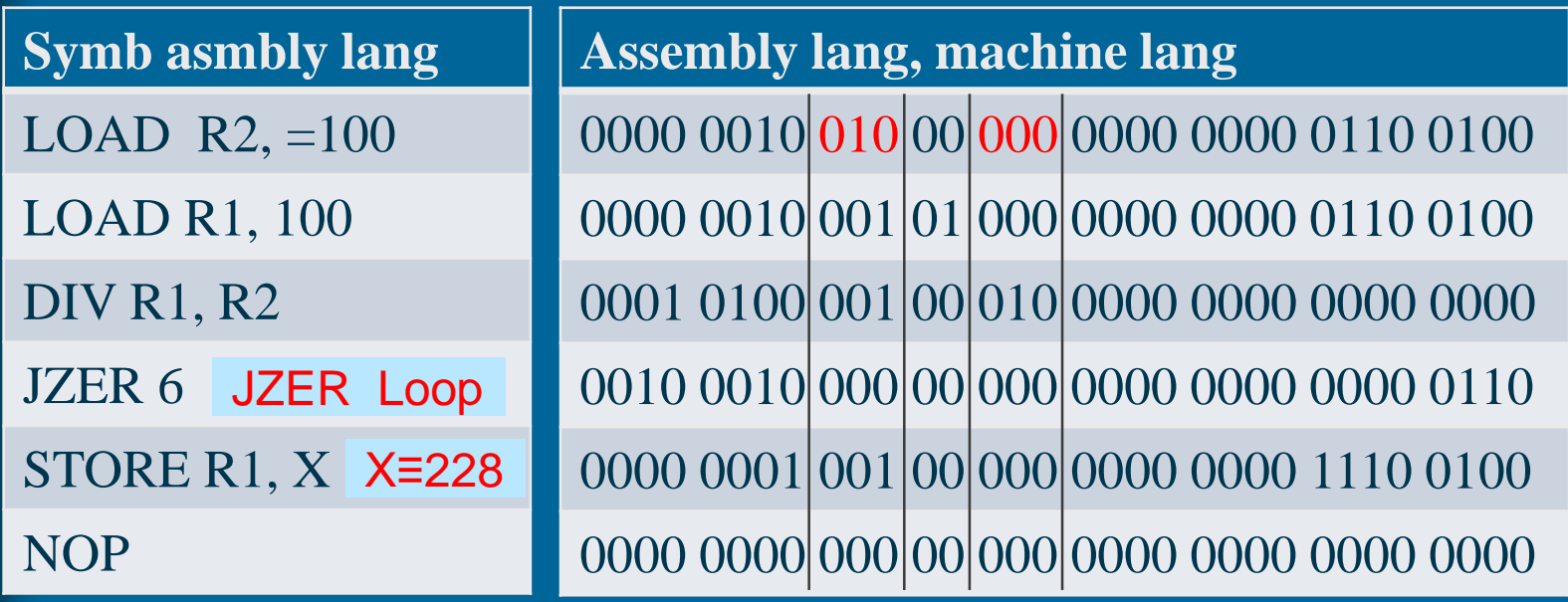

25.2.2020 Copyright Teemu Kerola 2020 4

**Discuss** 

## TTK-91 Machine Code

Opcode 8 b Rj M 3 b 2 b Ri 3 b Attribute (constant, addr) 16 b

- Each instruction is 32 bits
- Each instruction has opcode
- How to interpret registers and attribute, depends on opcode and mode (M)
- Data types:
	- 32-bit integer, or raw 32-bit values
	- No floating points, characters, booleans, etc

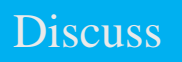

### Processor Operation

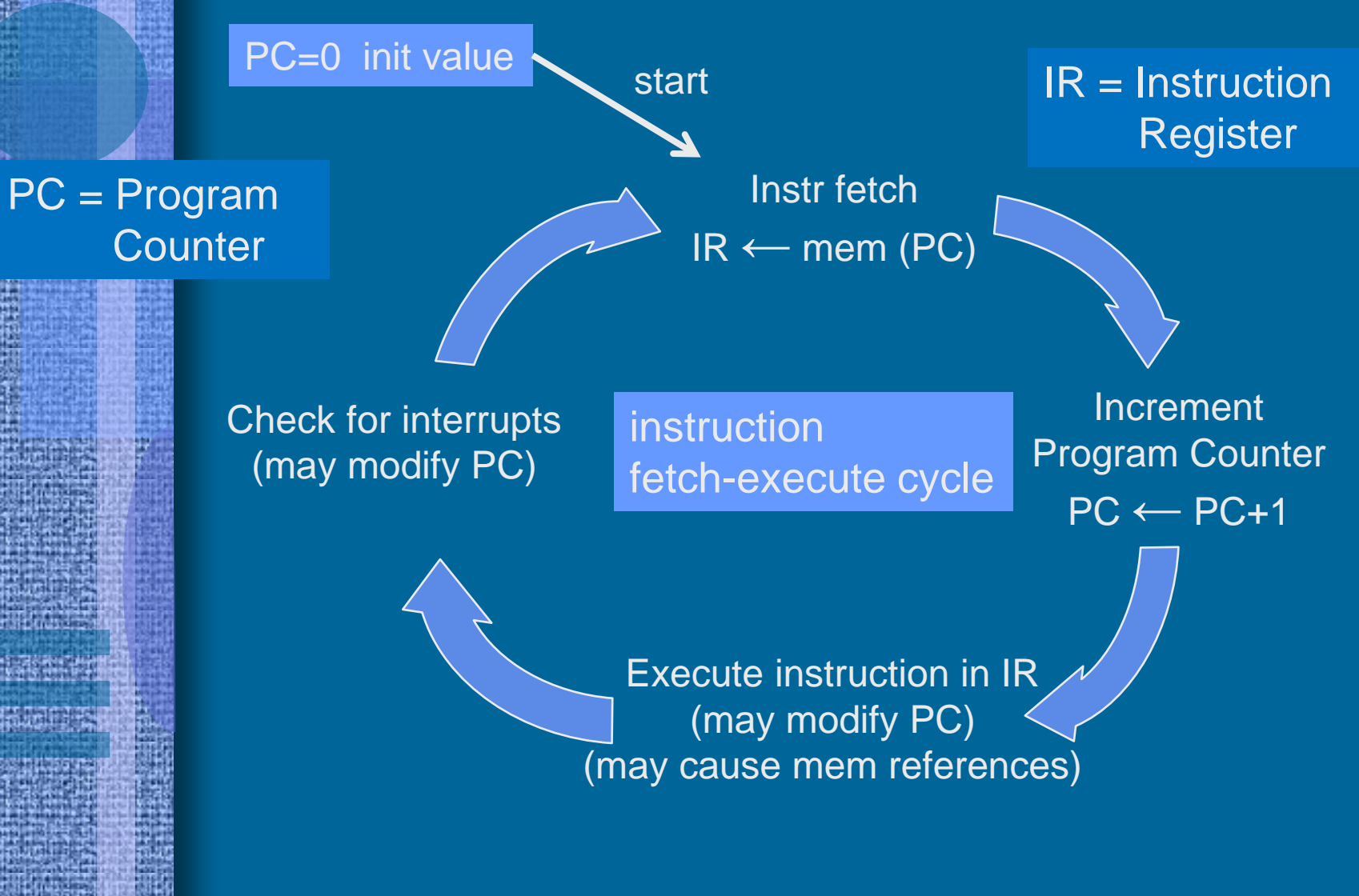

#### Location of Data at Execution Time

- Register (fastest)
	- Compiler usually decides, when data is kept in register
- Cache (fast)
	- HW decides automatically for data referenced recently
- Memory (slow)
	- Compiler/loader decides location in memory
		- Global data areas reserved at program load (in data area)
		- Some constants are in machine instructions (in code area)
	- Program reserves space from stack during execution
		- Subroutine local data structures and parameters in stack
	- OS (or run time library) reserves space at execution time
		- Dynamic data in heap (e.g., Java *new* operation)
- Disk, file server (too slow, not possible)
	- Data must be copied to memory before referencing

## How to Reference Data?

- Data in memory
	- Address with (logical) memory address (e.g., 0x6F123456 or 3459321)
	- Address with symbol (e.g., PersId or X) when symbolic asmbly lang used
		- Symbol value is memory address or (relative) field location
		- PersId  $\equiv 0x6F123456$ ,  $X \equiv 3459321$ (hexadecimal) (decimal)
- Data in cache
	- Address the same way as if the data would be in memory
	- At reference time (during instruction execution) you do not know whether data is in cache or in memory, or how long it takes to reference the data!
	- Speed somewhere between register and memory reference speeds
	- There can be many caches: L1 (small, fastest), L2 (bigger), L3 (large)
- Data in register
	- $-$  Address with reg. nr (e.g., nr 6 or 18) (in ttk-91: 0-7)
	- Use reg names: R3, FP, F5, PS, SR, I2, etc. (ttk-91: R0-R7, SP, FP)
- Data as constant in instruction (in IR at exec time)

– No addressing needed, by default there is only one such location

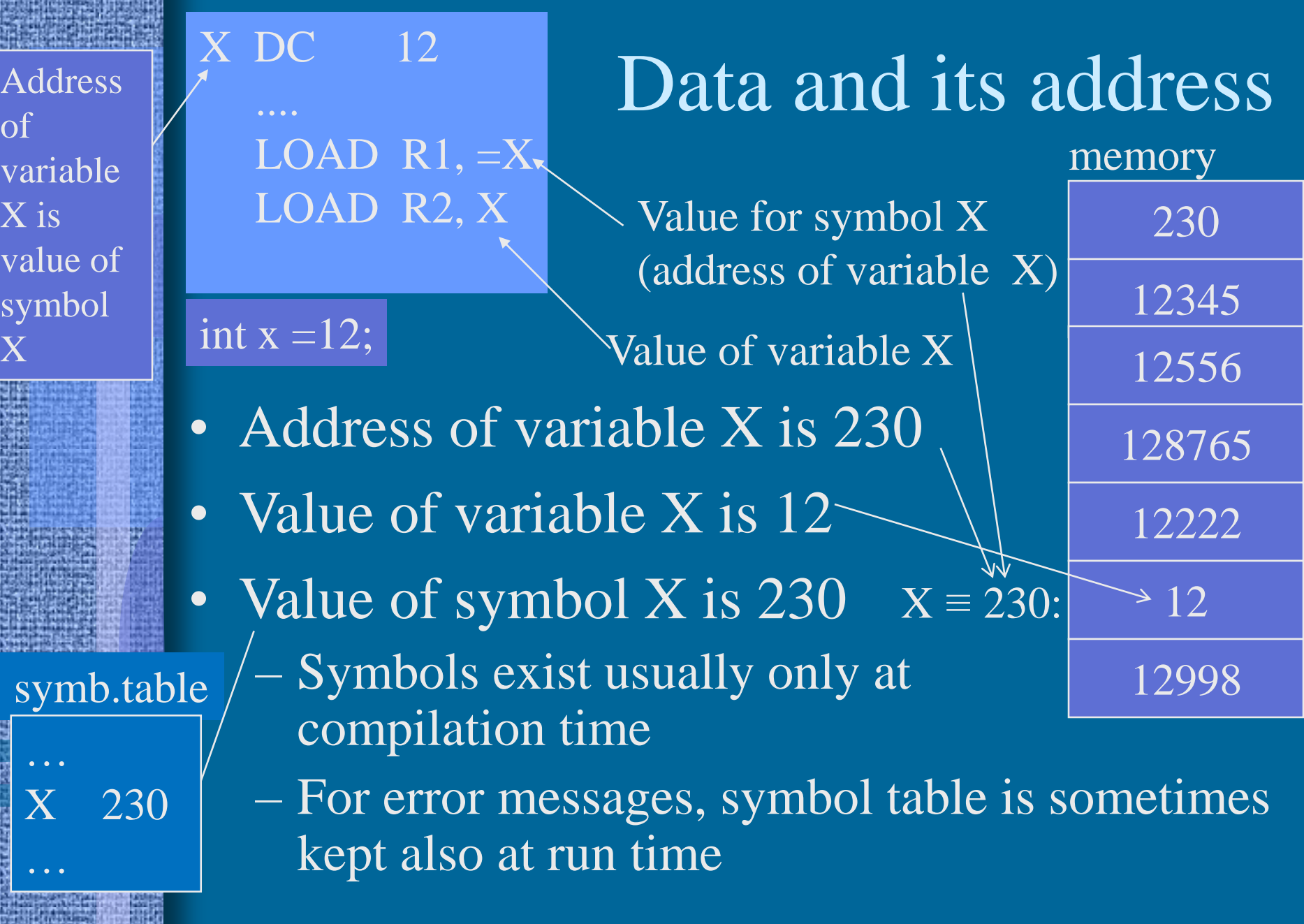

**Adaptanes** 

ü

ista:

南西藏

lg.

E.

# Ttk-91 and Basic Concepts in Programming

Arithmetics Data structures Control, branching, loops Complex data structures

## Basic Concepts in Programming

- Arithmetic statement
	- How to perform arithmetic operatoipns?
- Simple data structures
	- Memory data reference mode supports directly
	- 1-dimensional arrays, records, objects
- Control where is next instruction to execute?
	- Selection: if-then-else, case
	- Repeat: for loops, while loops
	- Subroutines (lecture 4), errors and other interrupts
- Complex data structures
	- Lists, multi-dimensional arrays, etc
	- First compute address of data, then do the reference

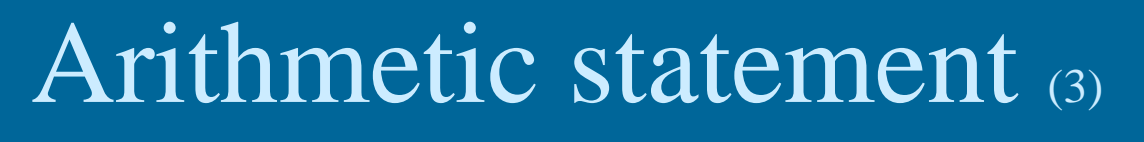

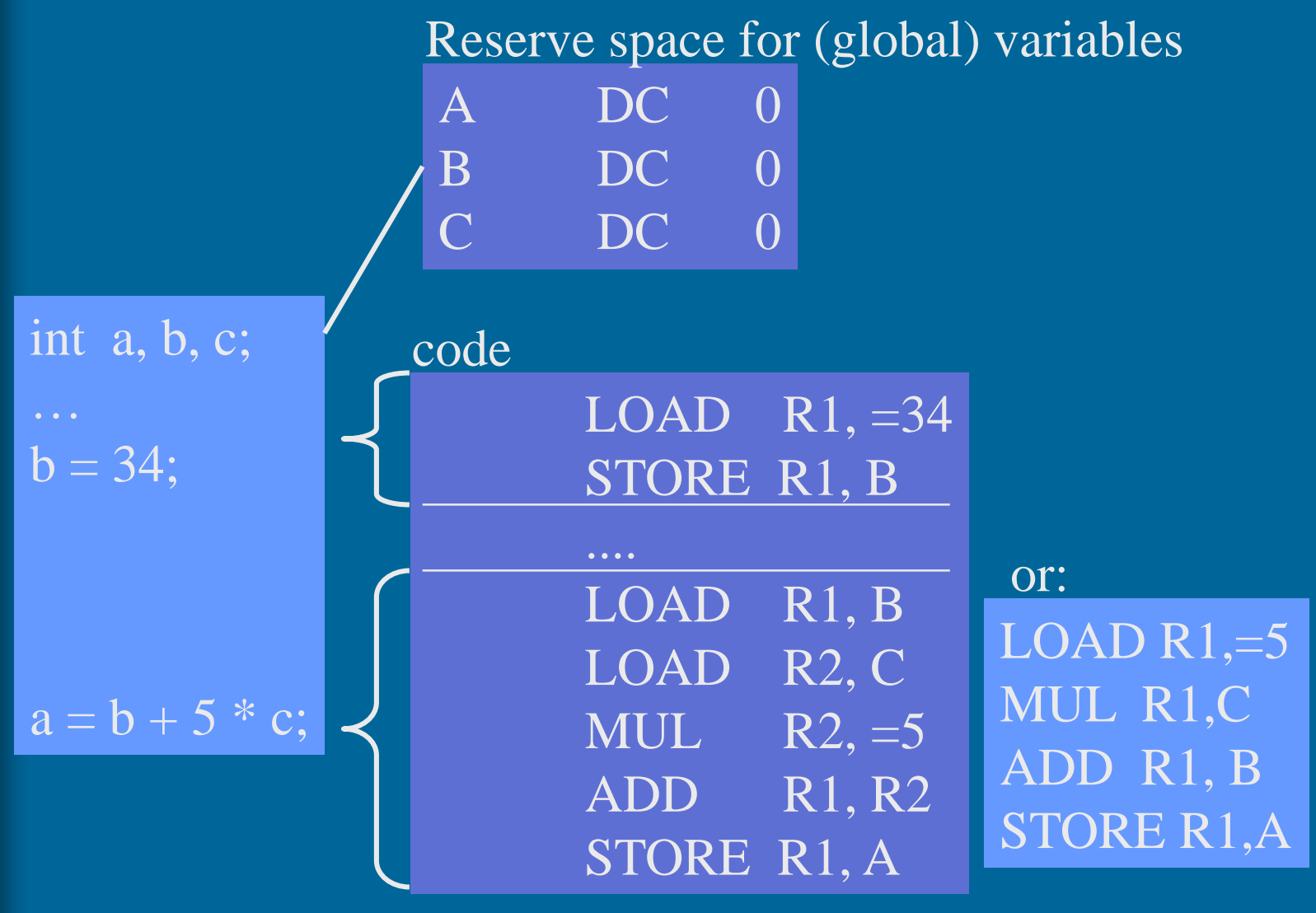

#### Allocating Space and Use of (Everywhere Visible) Global 1-dimensional Array

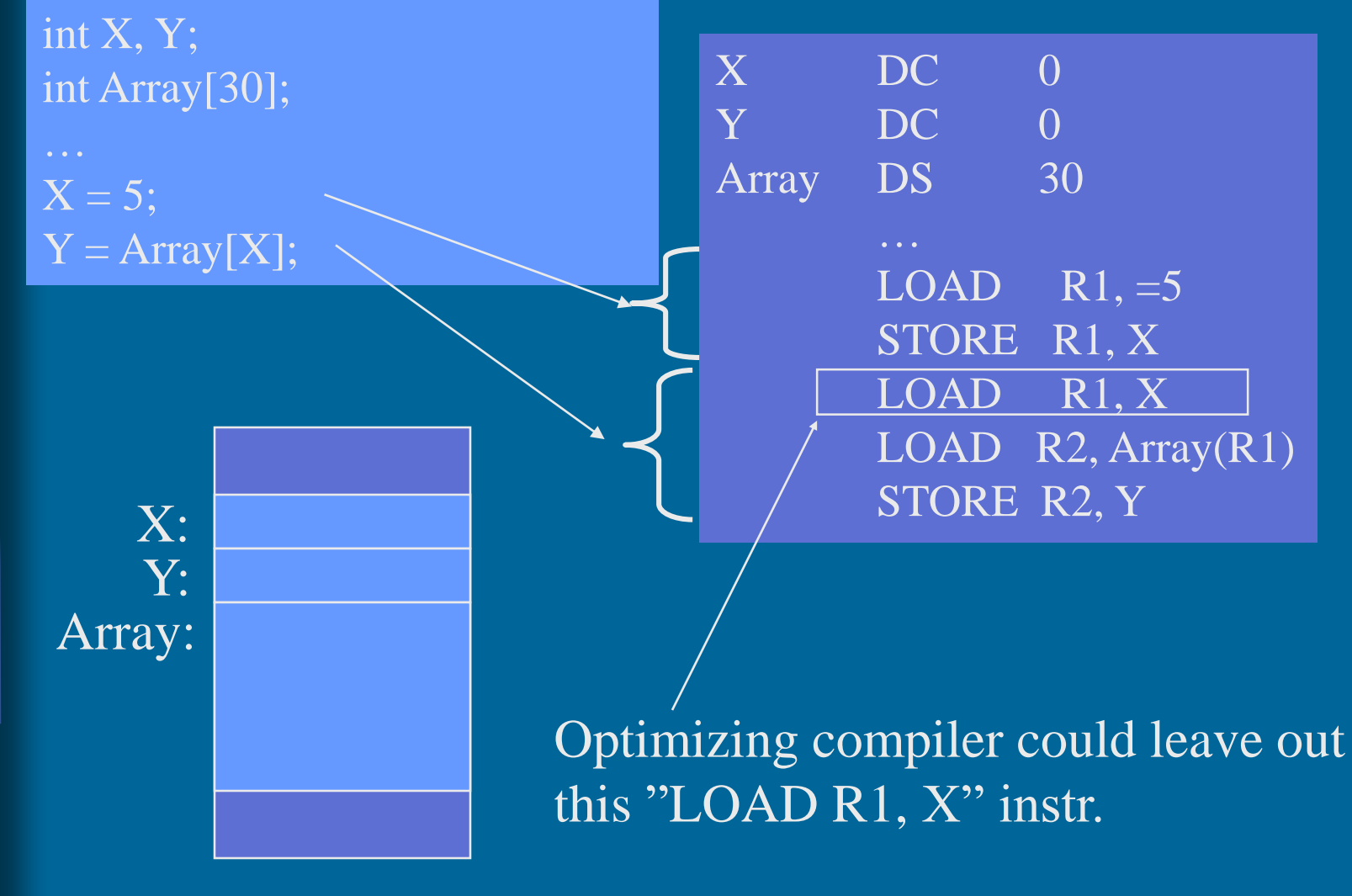

# Allocating Space and Use of Global record (3)

int X; struct Tauno { int Height; int Weight;

 $X =$  Tauno. Weight

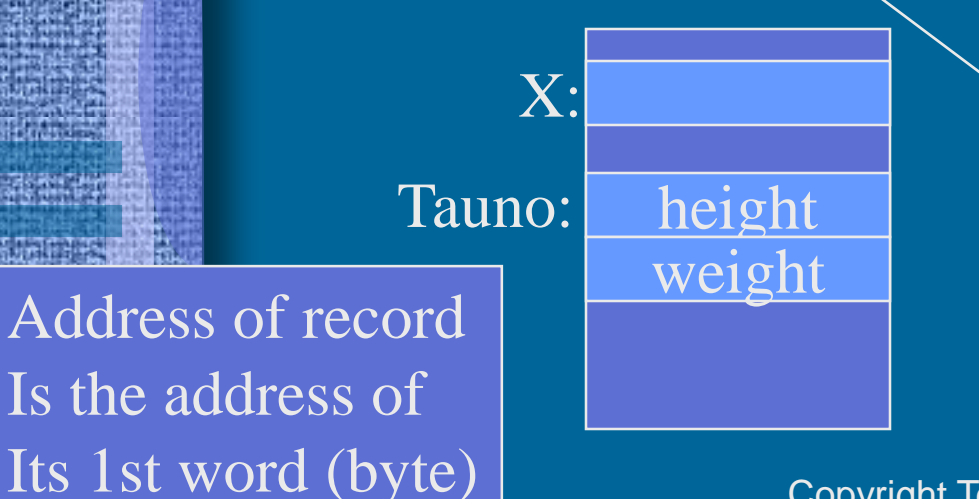

Relative address of field "Weight" inside record Tauno

 $X$  DC 0 Tauno DS 2 Height EQU 0 Weight EQU

LOAD R1,=Tauno LOAD R2, Weight(R1) STORE R2, X

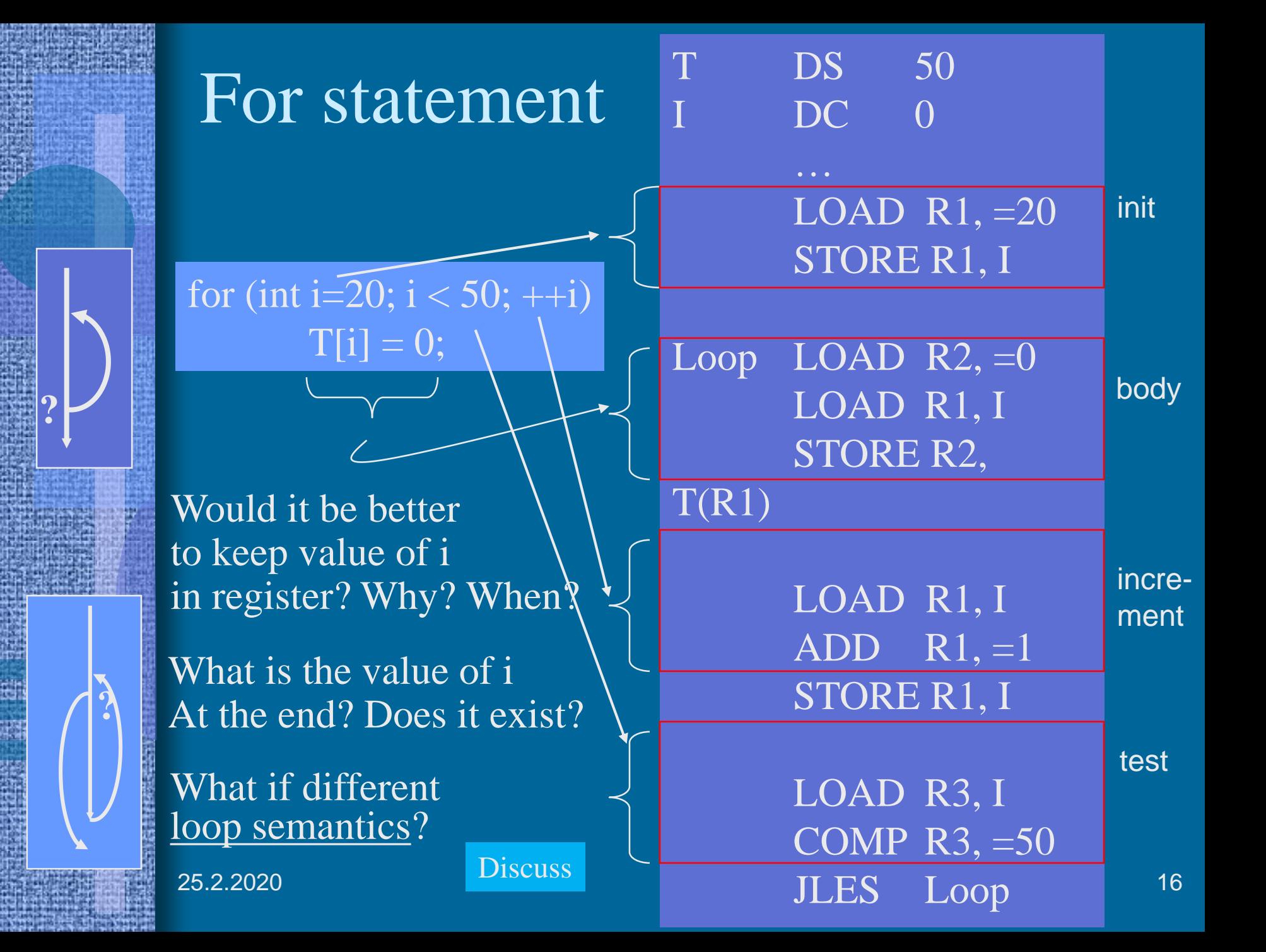

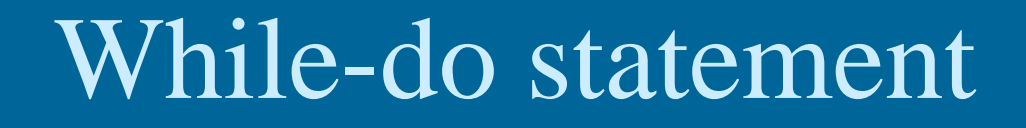

 $X = 14325;$  $Xlog = 1$ ;  $Y = 10;$ while  $(Y \le X)$  { Xlog++;  $Y = 10*Y$ 

**?**

What is useful to keep in memory?

LOAD R1, =14325 STORE R1, X LOAD  $R1$ , =1 ;  $R1 = X \log$ LOAD  $R2$ , =10;  $R2 = Y$ While COMP R2, X JNLES Done  $ADD$  R<sub>1</sub>, =1 MUL  $R2$ , =10 JUMP While Done STORE R1, Xlog ; save result STORE R2, Y

2/25/2020 Copyright Teemu Kerola 2020 Discuss 17 What is useful to kepp in which register and when?  $X \in \mathbb{R}^{3}$ ? **Discuss** 

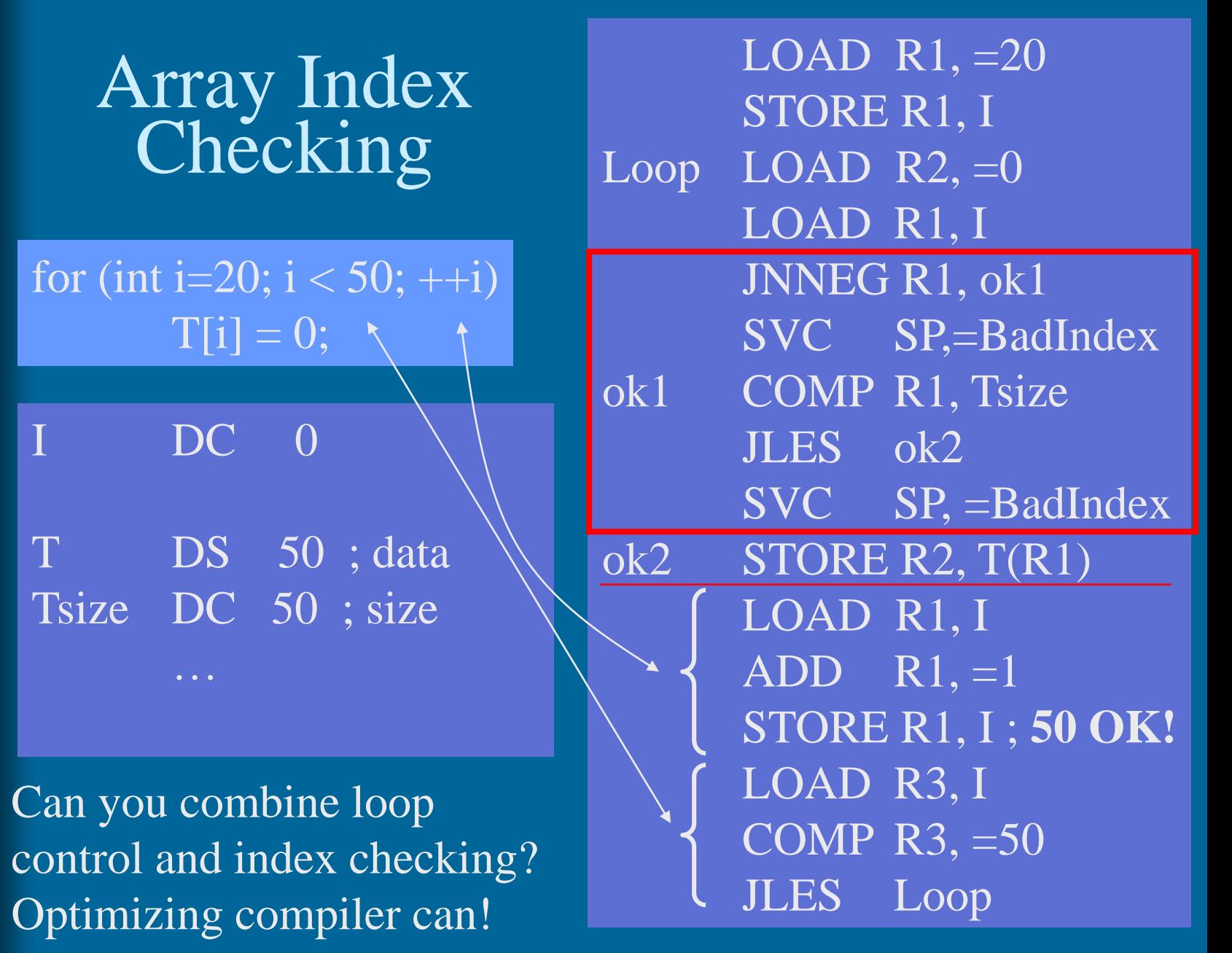

#### Multidimensional Arrays

- Store row-wise – C, Pascal, Java?
- Store column-wise
	- Fortran
- Other ways exist, e.g.,
	- Each row allocated separately
	- T[i] is address of row i
- 3 or more dimensions  $\begin{array}{|c|c|c|}\n\hline\n\end{array}$ – similarly!

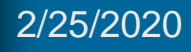

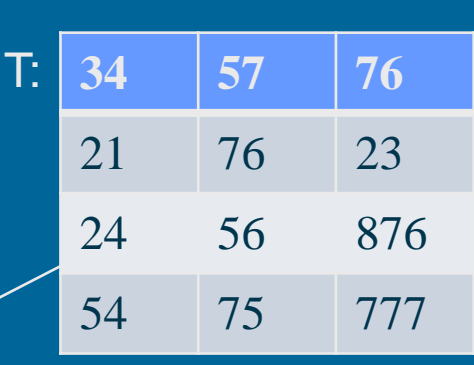

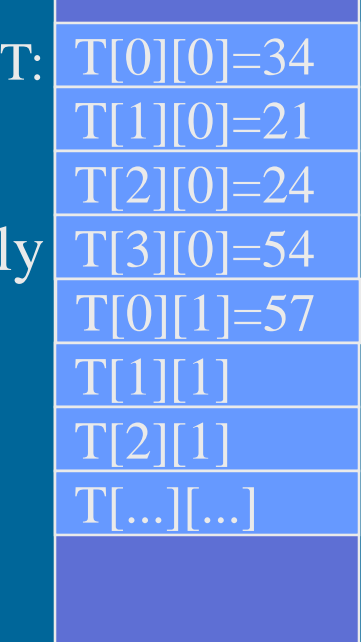

T[0][0]=34

T:

T[0][1]=57

T[0][2]=76

T[1][0]=21

 $T[1][1]$ 

 $T[1][2]$ 

T[2][0]

 $\Gamma[\,...\,]\,$  ...

# Referencing Complex Data Structures

#### int T[10, 20];

T ds 200 Trows equ 10 Tcols equ 20

- First compute the relative address of referenced data within the data structure
- Do the reference with simple indexing
	- Same way as for 1-dimensional array

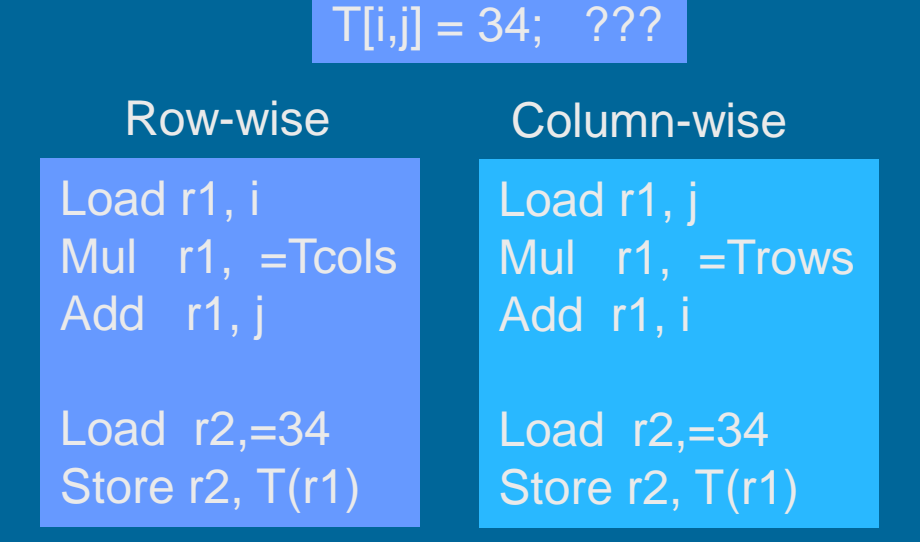

2/25/2020 Copyright Teemu Kerola 2020 Discuss 20

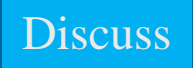

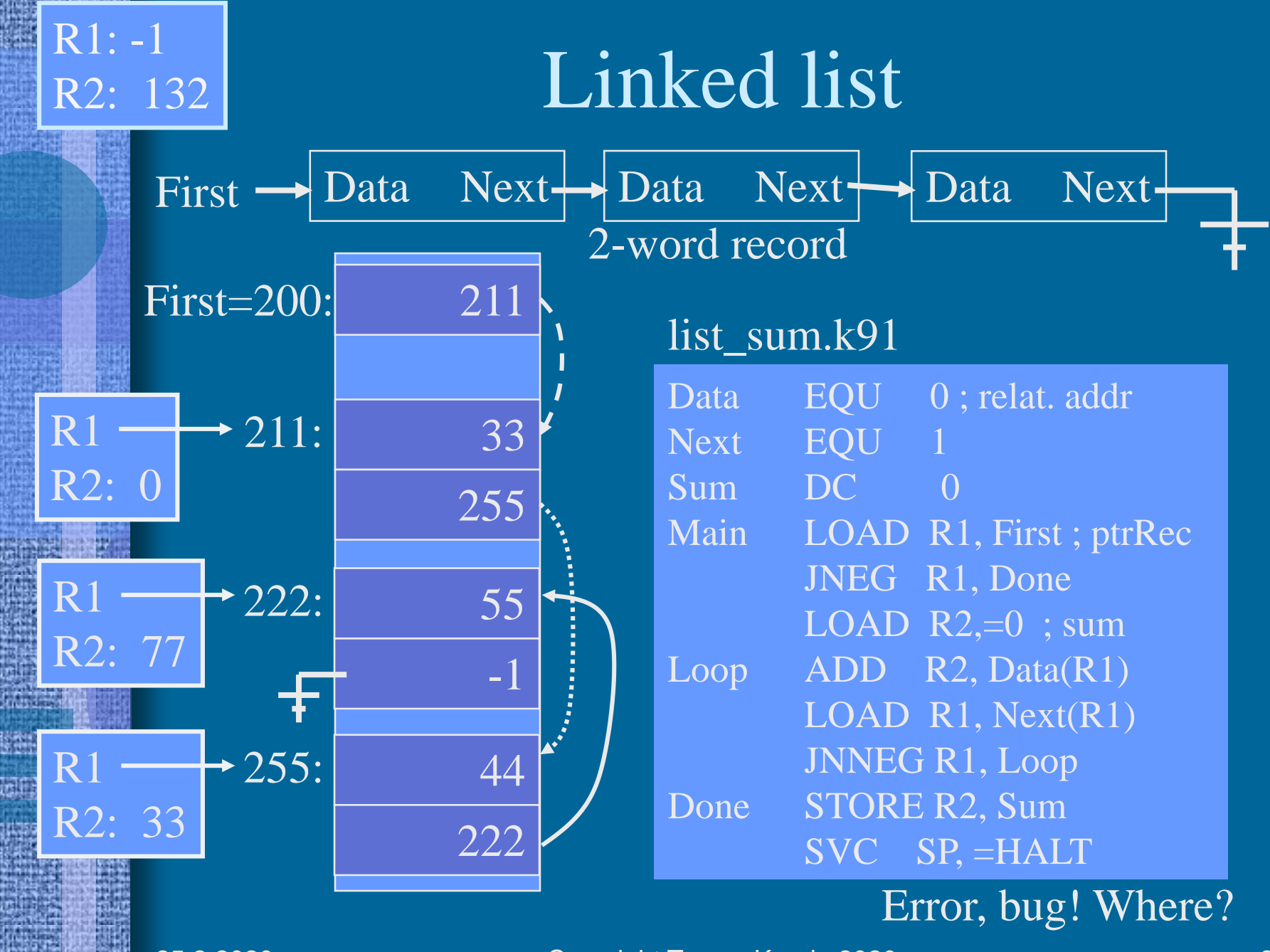

ayilkasiyin

#### Code Generation

- Last part of compilation
	- Can take 50% (or more) of compilation time
- Ordinary code generation
	- Initialization, expressions, control
- Generating optimized code
	- Code generation takes (much or very much) longer
	- **Execution happens (much or very much) faster**
	- When to keep the value of global/local variable X in a register and when not?
	- $-$  In which register the value of X should be kept?
		- In R1 always, in R5 during a loop, not in register

#### -- End --

- Electronic tube
	- Logic, memory
- ENIAC, 1945
	- Electronic Numerical Integrator and Computer
	- 1st general-purpose electronic digital computer
	- J.W. Mauchly, J.P. Eckert,
		- J. von Neumann
	- 50m long
	- 17 468 electr. tubes
	- 5 000 additions/sec.
	- 357 mult./sec
	- Programming by rewiring

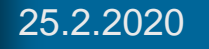

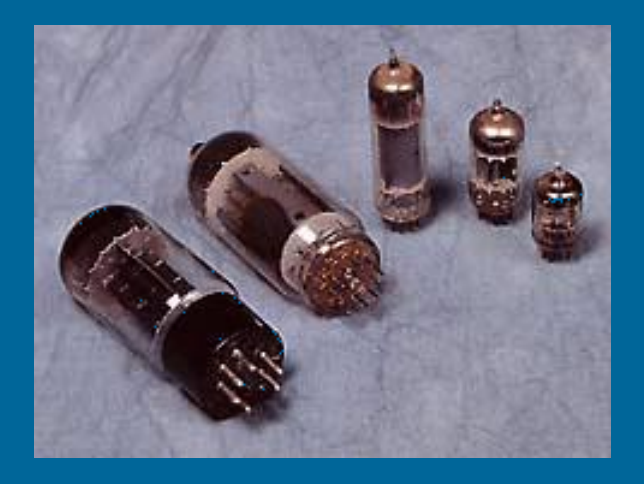

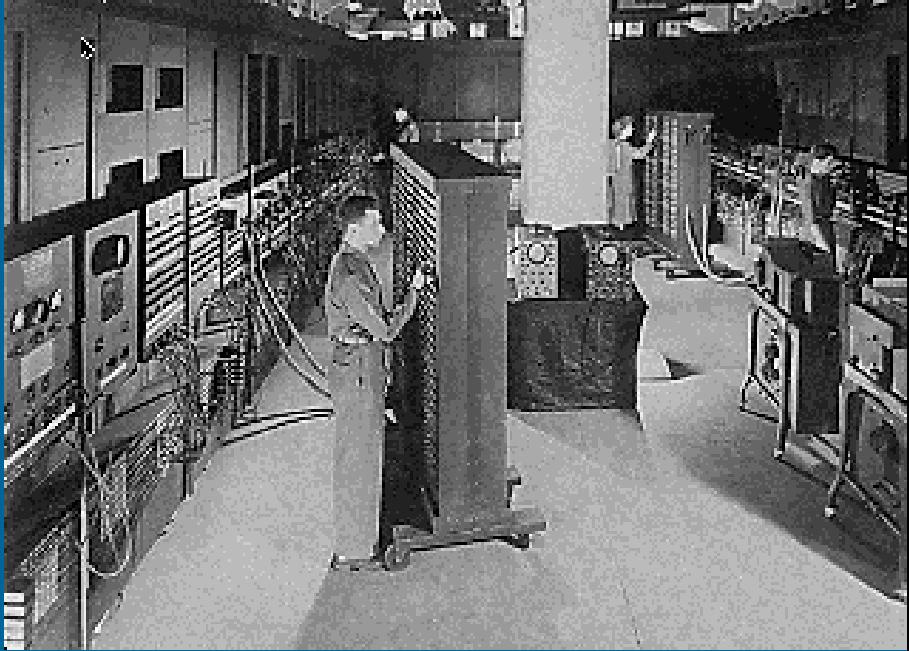